# **12 pixbet - Apostas Altas**

#### **Autor: symphonyinn.com Palavras-chave: 12 pixbet**

## **12 pixbet**

Você está tentando acessar sua 12 pixbet conta Pixbet, mas esqueceu seu usuário? Não se preocupe! É mais comum do que você imagina.

Neste guia completo, vamos te mostrar como recuperar seu usuário da Pixbet de forma rápida e segura.

#### **Mas antes de começarmos, responda a uma pergunta crucial: Você lembra seu e-mail cadastrado na Pixbet?**

Se a resposta for sim, você está com sorte! A recuperação do seu usuário é bem simples.

### **Como recuperar seu usuário da Pixbet:**

- 1. **Acesse o site da Pixbet:** Vá até o site oficial da Pixbet e procure a opção "Esqueci meu usuário".
- 2. **Informe seus dados:** Digite o e-mail cadastrado na sua 12 pixbet conta Pixbet.
- 3. **Receba um link de recuperação:** A Pixbet enviará um link para o seu e-mail, que te levará para a página de recuperação de usuário.
- 4. **Crie um novo usuário:** Siga as instruções na página para criar um novo usuário.

**Dica:** Anote seu novo usuário em 12 pixbet um lugar seguro para não esquecer novamente!

### **E se eu não lembrar meu e-mail?**

Se você não lembra seu e-mail cadastrado, a recuperação do usuário será um pouco mais complexa.

**Nesse caso, entre em 12 pixbet contato com o suporte da Pixbet:**

- **Telefone:** [baixar betano apostas online](/artigo/baixar-betano-apostas-online-2024-07-17-id-7382.php)
- **E-mail:** [bet365 baixar app](/artigo/bet365-baixar-app-2024-07-17-id-9287.shtml)

O suporte da Pixbet poderá te ajudar a recuperar seu usuário, mas será necessário fornecer informações adicionais para comprovar sua 12 pixbet identidade.

### **Dicas extras para proteger sua 12 pixbet conta:**

- **Use senhas fortes:** Crie senhas com letras maiúsculas e minúsculas, números e símbolos.
- **Ative a autenticação de dois fatores:** Essa medida extra de segurança exige um código enviado para seu celular a cada login, tornando sua 12 pixbet conta mais segura.
- **· Não compartilhe suas informações de login:** Mantenha suas informações de login em 12 pixbet segredo e não as compartilhe com ninguém.

**Com essas dicas, você estará pronto para desfrutar de todas as vantagens da Pixbet com segurança e tranquilidade!**

**Aproveite para usar o código promocional** PIXBET10 **para ganhar um bônus de 10% no seu primeiro depósito!**

**Tabela de códigos promocionais:**

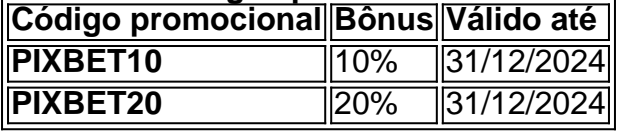

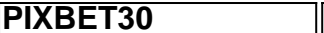

**Lembre-se:** Jogue com responsabilidade! **Gostou deste guia? Compartilhe com seus amigos!**

### **Partilha de casos**

### Como Recuperar Seu Usuário e Senha do PixBet: Um Guia Detalhado para Ajuda Imediata! Perder acesso à sua 12 pixbet conta no PixBet pode ser uma experiência frustrante, mas não se desespere! Este guia passo-a-passo vai ajudá-lo a recuperar seu usuissagem e senha com facilidade.

1 Primeiro, é crucial lembrar que o PixBet tem uma função de "esqueceu sua 12 pixbet senha?" que você pode usar para redefinir suas credenciais rapidamente. Apenas clique no link apropriado na página de login e siga as instruções fornecidas.

2 Caso esteja enfrentando problemas com esse processo, não se preocupe! Vamos detalhar como o PixBet auxilia os usuários em 12 pixbet casos semelhantes:

a) Primeiro, acesse sua 12 pixbet conta ou crie uma nova no site do PixBet. b) Clique na opção "Esqueci minha senha?" e siga as instruções dadas para redefinir suas credenciais com segurança. c) Se ainda enfrentar problemas, entre em 12 pixbet contato com o Suporte ao Cliente do PixBet através de sua 12 pixbet página oficial ou pelo número fornecido no site. Eles terão a certeza de ajudá-lo na recuperação da sua 12 pixbet conta. d) Como experiência extra para evitar problemas futuros, certifique-se de verificar o e-mail cadastrado após redefinir sua 12 pixbet senha e atualizar as informações do perfil sempre que necessário. e) Além disso, considere a possibilamoeda de definir uma recuperação de usuário alternativa para casos em 12 pixbet que você não puder acessar o seu e-mail principal.

Em resumo, mesmo quando enfrentamos problemas com nossas contas online como PixBet, há sempre um caminho claro para resolver os problemas através das opções de ajuda fornecidas pela plataforma ou pelo Suporte ao Cliente.

Lembre-se: Nunca hesite em 12 pixbet pedir ajuda quando necessário e mantenha suas informações contas atualizadas para evitar problemas futuros! Confie que você pode recuperar sua 12 pixbet conta de forma rápida e segura.

### **Expanda pontos de conhecimento**

### **Como redefinir sua 12 pixbet senha na Pixbet?**

- 1. Clique em 12 pixbet "esqueci a senha"
- 2. Insira o seu e-mail no campo fornecido
- 3. Abra a caixa de mensagens e clique no e-mail enviado
- 4. Clique no link dentro do e-mail para redefinir a sua 12 pixbet senha

### **Como cadastrar o banco na Pixbet?**

- 1. Faça login na Pixbet
- 2. Clique no menu "A minha conta"
- 3. Escolha a opção "Saque"
- 4. Selecione o Pix e preencha os dados da sua 12 pixbet chave
- 5. Confirme os dados inseridos e digite o valor do saque
- 6. Finalize a operação e aguarde o dinheiro cair na sua 12 pixbet conta

### **O que fazer se você esquecer a senha da sua 12 pixbet conta na Bet365?**

- 1. Acesse o site da Bet365
- 2. Clique em 12 pixbet "Login" no canto superior direito da tela
- 3. Selecione "Problemas para Fazer Login"
- 4. Insira o seu usuário e clique em 12 pixbet "Próximo"
- 5. Informe os dados solicitados em 12 pixbet "Envie-me Um Código de Redefinição"

### **comentário do comentarista**

#### Administrador do site: Pixbet

Título: Recuperação de conta da Pixbet - Um guia completo

Este artigo é uma ferramenta valiosa para os usuários que perderam o acesso à sua 12 pixbet conta na plataforma Pixbet. O autor aborda três cenários: caso você lembre seu e-mail, caso não lembre seu e-mail ou precisasse de dicas adicionais sobre como proteger sua 12 pixbet conta. O texto é bem estruturado em 12 pixbet seções claras com títulos informativos, facilitando a leitura e o entendimento do conteúdo. A explicação dos passos para recuperar uma conta com base no conhecimento de um ou não do endereço de e-mail original é simples e detalhada. No entanto, poderia ser útil acrescentar mais orientações sobre como entrar em 12 pixbet contato com o suporte da Pixbet se você perderu seu endereço de e-mail cadastrado, além de fornecer os números de telefone ou email para comunicação. Isso ajudaria a reduzir as dúvidas que o leitor pode ter sobre esse ponto especíamo

A seção "Dicas extras para proteger sua 12 pixbet conta" é um excelente adendo ao artigo, pois não apenas fornece informações relevantes e úteis aos usuários da Pixbet, mas também promove uma abordagem consciente do uso da plataforma.

O autor faz uma ótima tarefa incluindo o código promocional para obter um bônus de 10%, incentivando ainda mais os usuários a usar a conta com segurança e conforto.

A seção "Tabela de códigos promocionais" é uma informação valiosa que o leitor pode utilizar, mas não foi bem integrada ao conteúdo geral do artigo. Uma sugestão seria incorporar a tabela dentro da discussão sobre as dicas para proteger sua 12 pixbet conta ou em 12 pixbet um ponto relevante durante o guia de recuperação de contas.

Por fim, recomendo que o autor adicione uma chamada à ação mais forte no final do artigo, convidando os leitores a compartilhar suas experiências com a recuperação da Pixbet ou perguntar quaisquer dúvidas.

Resumindo, este artigo é um excelente recurso para usuários que enfrentam problemas de acesso à sua 12 pixbet conta na Pixbet. Com apenas alguns pequenos melhoramentos, ele poderia se tornar ainda mais útil e incentivador para o público-alvo. Classificação: 8/10

#### **Informações do documento:**

Autor: symphonyinn.com Assunto: 12 pixbet Palavras-chave: **12 pixbet** Data de lançamento de: 2024-07-17 00:41

### **Referências Bibliográficas:**

- 1. [roleta europeia como ganhar](/pt-br/roleta-europeia-como-ganhar-2024-07-17-id-42231.pdf)
- 2. [pixbet vai patrocinar o flamengo](/pt-br/pixbet-vai-patrocinar-o-flamengo-2024-07-17-id-38707.pdf)
- 3. <u>[betfair futebol ao vivo](/app/betfair-futebol-ao-vivo-2024-07-17-id-11476.shtml)</u>
- 4. <u>[cbet.gg bonus code](https://www.dimen.com.br/aid-article/cbet.gg-bonus-code-2024-07-17-id-19681.shtml)</u>